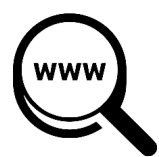

## **Tech Talks: Search Strategies (Apple/Android)**

Know the options for improving your web search results

### **Default Search Engine**

- Apple Settings > Safari > Search Engine (choose)
- Android Chrome App > three dot menu > Settings > Search Engine (choose)

#### **What Matters**

- Keywords (most important first)
- Order (e.g. blue sky vs. sky blue)
- Special characters
	- **\$** search for a price
	- **-** exclude any term or phrase directly after it
	- **+** add numbers
	- **/** divide numbers
	- **%** calculate % (e.g. 18% of 73.25)
	- **#** search for hashtags

#### **What Doesn't Matter**

- Capitalization
- Punctuation (e.g. how many meters in a mile**?**)
- Save time (e.g. **how many** meters in a mile)
- Often unnecessary: *and, an, a, or, many, the*

#### **Context Searching**

- For entry point into new or complex topics, try adding one of these terms: *define, tutorial, introduction, summary, libguides*
- Also, try library databases (e.g. Gale Power Search or Opposing Viewpoints In-context) <https://www.santacruzpl.org/elibrary/section/1/>

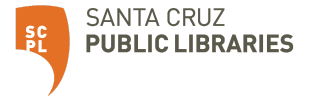

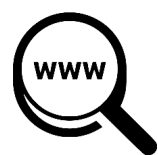

# **Tech Talks: Search Strategies (Apple/Android)**

Know the options for improving your web search results

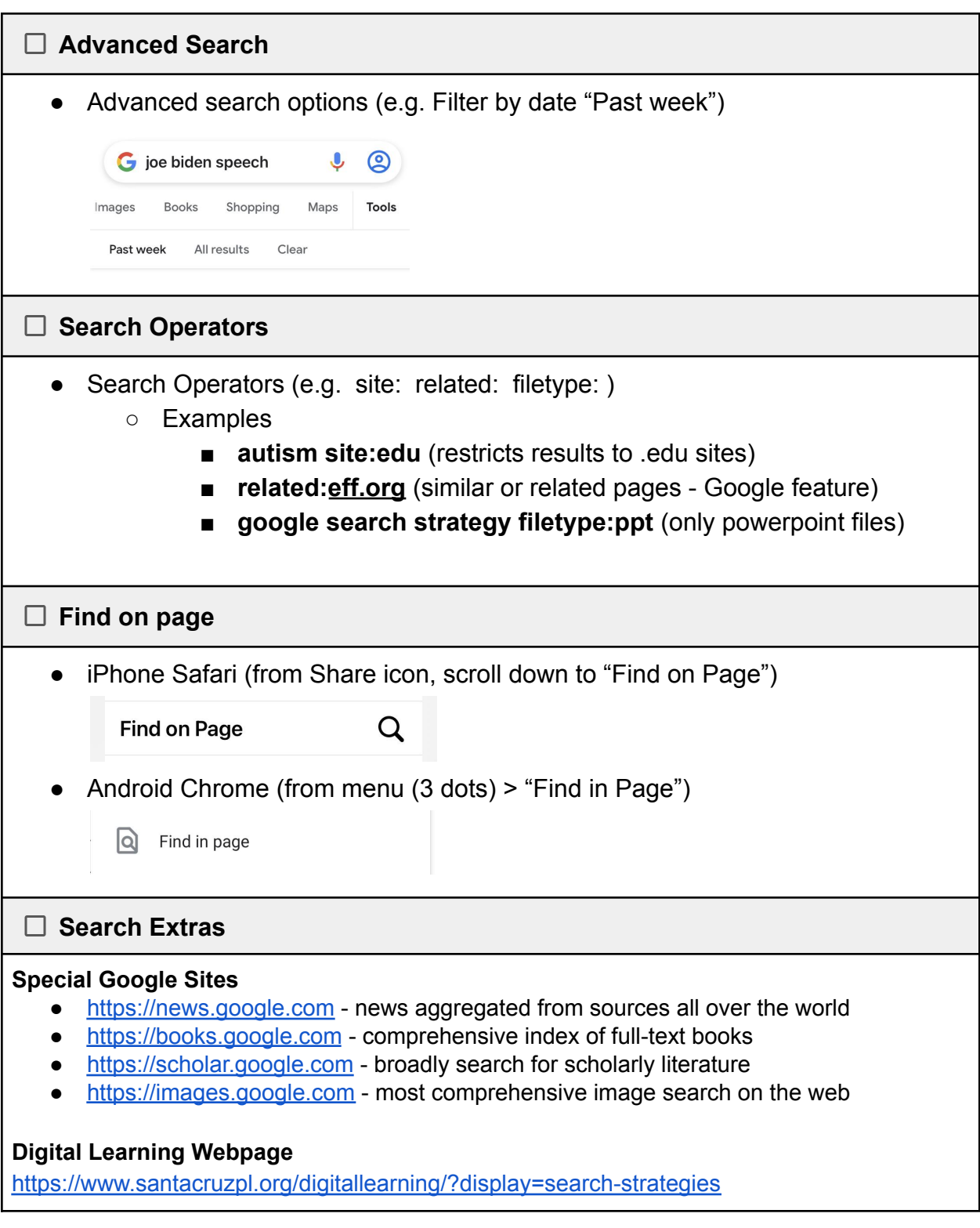

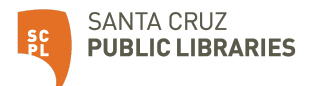